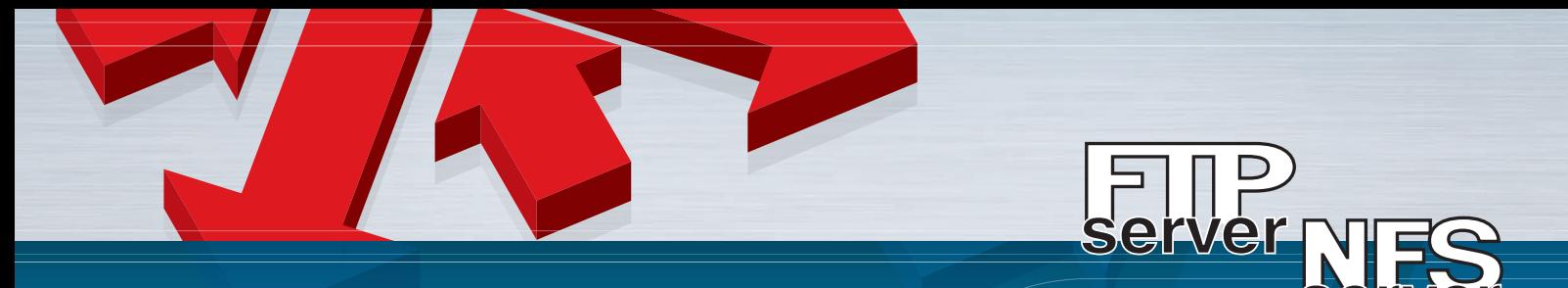

# **CIMCO-DNC-Netze** Standard-Ethernetschnittstelle mit FTP oder NFS

Moderne CNC-Werkzeugmaschinen verwenden heute über eine Standard-Ethernet-Schnittstelle FTP- oder NFS-Protokolle zur Datenübertragung. Wegen der Geschwindigkeit und Flexibilität dieser Netzwerke werden diese Verfahren in Zukunft die bevorzugte Form der Datenübertragung sein.

## NC Programme

Bei fast allen Anwendungen werden die NC-Programme einer bestimmten CNC-Werkzeugmaschine in einem eigenen Verzeichnis auf dem Rechner abgelegt. Die Übertragung eines NC-Programms vom Rechner auf die CNC-Steuerung erfolgt in wenigen Sekunden. Nach der Übertragung eines Programms vom Rechner zur CNC-Maschine wird es in die NC-Programm-Liste der CNC-Steuerung aufgenommen. Der Maschinenbediener wählt zur Werkstückbearbeitung das gesuchte NC-Programm aus und übernimmt es in den Arbeitsspeicher der CNC.

#### CIMCO NFS-Server / CIMCO FTP-Server:

- Übertragung umfangreicher NC-Programme in Sekundenschnelle.
- Äußerste Zuverlässigkeit bei der Übertragung von NC-Programmen.
- Genormte Netzwerktechnologie, Software und Hardware. Größere
- Entfernungen, geringe Störempfindlichkeit.

#### CNC-Steuerungen mit FTP- oder NFS-Protokollen

Deckel Dialog 112, Millplus, Heidenhain, Sinumeric, Okuma, Fanuc und andere CNC-Steuerungen verwenden entweder FTP oder NFS für eine Standard-Ethernetschnittstelle.

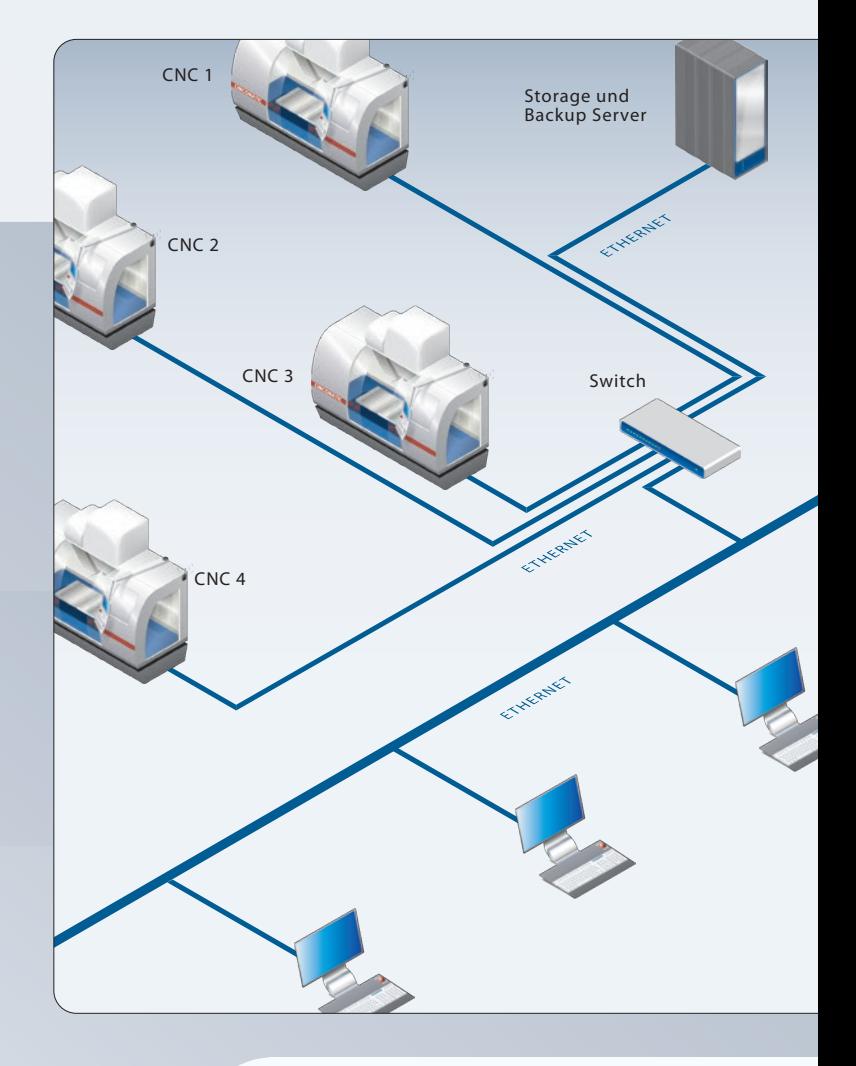

Moderne CNC-Werkzeugmaschinen haben heute eine Standard-Ethernet-Schnittstelle

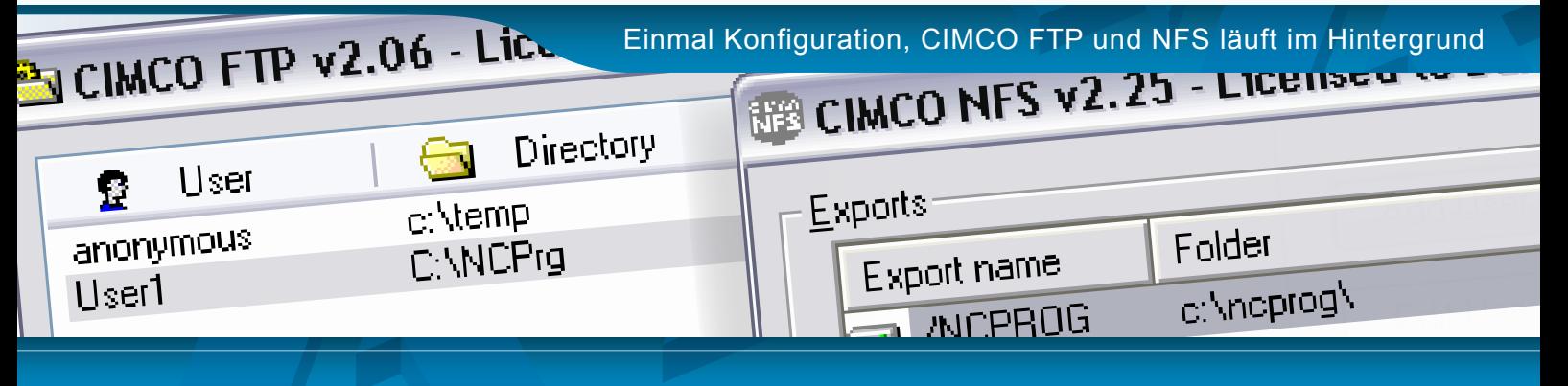

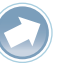

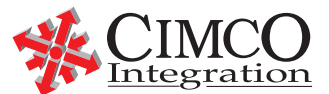

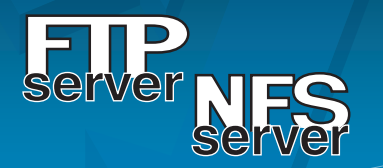

### Arbeiten im Netzwerk mit NFS und CNC-Maschinen

Der CIMCO-NFS-Server ermöglicht CNC-Maschinen den Zugriff auf Dateien in einem gemeinsam benutzten Verzeichnis eines Standard-Netzwerks. Die gemeinsam benutzten Verzeichnisse des Servers werden Export-Verzeichnisse genannt. Damit eine CNC-Maschine mit dem CIMCO-NFS-Server in Verbindung treten kann, muss angegeben werden, welches Export-Verzeichnis sie benutzt. Wenn sie Zugriffsrecht besitzt, kann sie Dateien im gewählten Verzeichnis lesen und (abhängig vom Zugriffsrecht) auch überschreiben

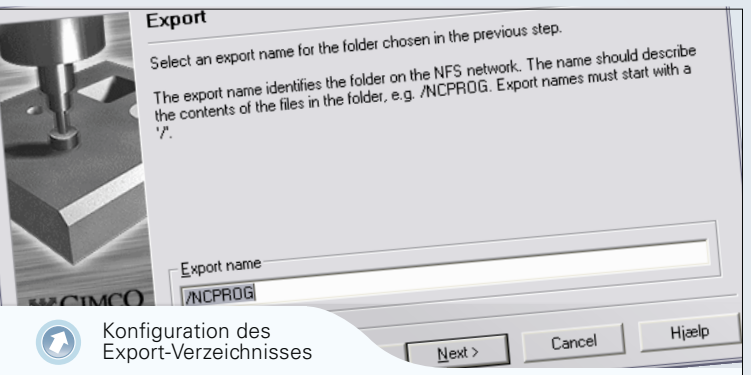

Der CIMCO-NFS-Server beherrscht den multiplen Export, d.h. es ist möglich, mehr als ein Verzeichnis auf den Rechner zu exportieren. Es ist außerdem möglich, das gleiche Verzeichnis unter verschiedenen Namen und mit verschiedenen Zugriffsrechten zu exportieren. Das ermöglicht Einstellungen, die manchen Maschinen nur das Lesen im Exportverzeichnis erlauben und anderen sowohl das Lesen als auch das Schreiben.

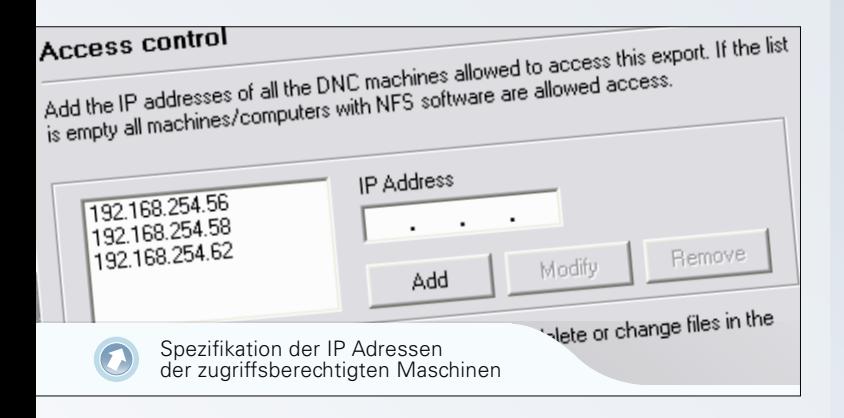

### **Sicherheit**

Wenn der CIMCO NFS-Server an einem über das Netzwerk mit dem Internet verbundenen Rechner betrieben werden soll, ist es unbedingt erforderlich die Zugriffsrechte zuvor exakt festzulegen und abzusichern. Damit werden die Export-Dateien gegen unbefugten Internet-Zugang abgesichert.

#### Vertriebspartner Europa CIMCO Americas

CIMCO A/S Copenhagen **Denmark** Tel: +45 45 85 60 50 Fax: +45 45 85 60 53 Website E-mail www.cimco.com info@cimco.com

**Zugriffsrechte** 

Sie können die IP-Adressen der Maschinen einstellen, die Zugriff auf ein Export-Verzeichnis erhalten sollen. Wenn Sie keine IP-Adressen angeben, erhalten alle Maschinen Zugriffsrecht. Sie können außerdem ausschließlich Lesezugriffe ermöglichen, so dass die Maschinen, die auf das Verzeichnis zugreifen, die enthaltenen Dateien weder verändern noch löschen können

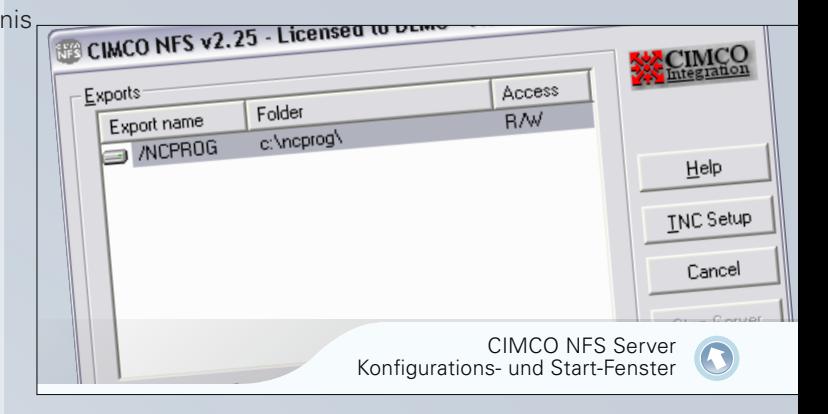

# Konfiguration des CIMCO-NFS-Servers

Benutzen Sie das CIMCO-NFS Konfigurationsprogramm, um den NFS-Server einzustellen und zu starten. Unter Windows 95/98 läuft der NFS-Server als Programm im Hintergrund. Es ist möglich, den NFS-Server automatisch mit dem Rechner starten zu lassen. Unter Microsoft Windows 2000, XP Server 2003/2008 und Vista wird der Server als Dienst betrieben. Das Konfigurieren und Starten des CIMCO-NFS-Servers erfordert daher die Zugriffsrechte eines Administrators.

## Bewährte Lösung

Die Geschwindigkeit und Zuverlässigkeit von CIMCO NFS ist in tausenden von Werkstätten bewiesen. Unter dem Namen "Heidenhain NFS" und CIMCO NFS wird es seit 1999 als Option angeboten und mit allen Netzwerk-Steuerungen von Heidenhain weltweit verkauft.

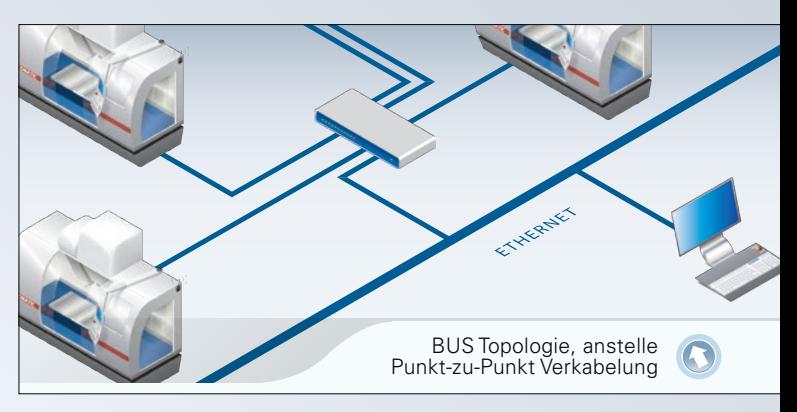

Tel: Fax: +1 704 644 3587 +1 704 943 0514 CIMCO Americas, LLC 651 S Sutton Road, Suite 276 Streamwood, IL 60107

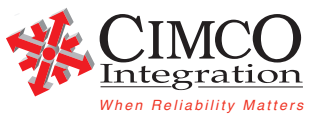